## Dyspozycja do usługi COD (DPD)

(Prosimy o czytelne wypełnienie formularza i przesłanie skanu na pomoc@furgonetka.pl)

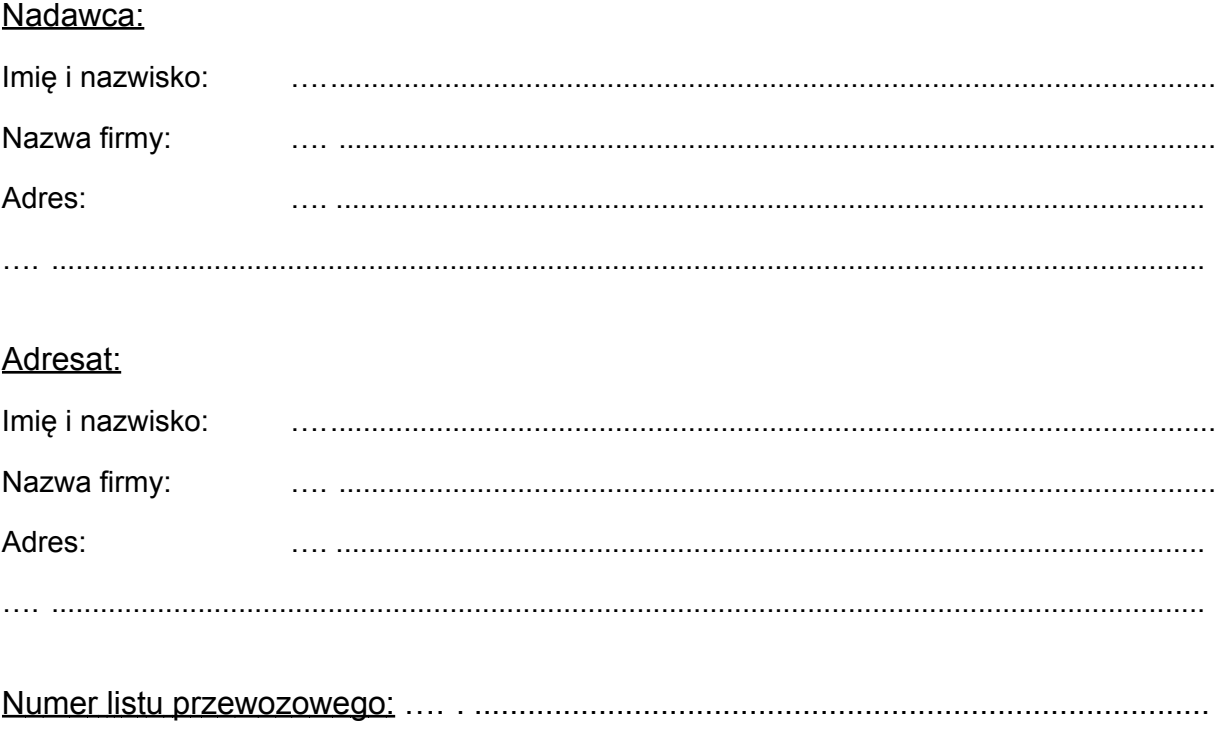

Dyspozycja dotyczy: (zaznaczyć właściwe)

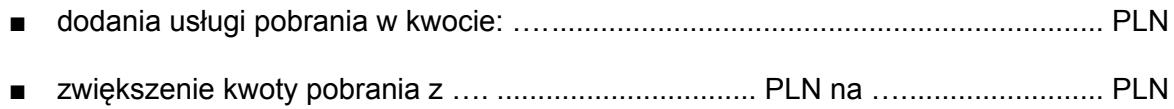

(pieczątka i podpis płatnika)